## **Справка**

о материально-техническом обеспечении основной образовательной программы высшего образования – программы магистратуры (13.04.01, Теплоэнергетика и теплотехника – Технология производства тепловой и электрической энергии)

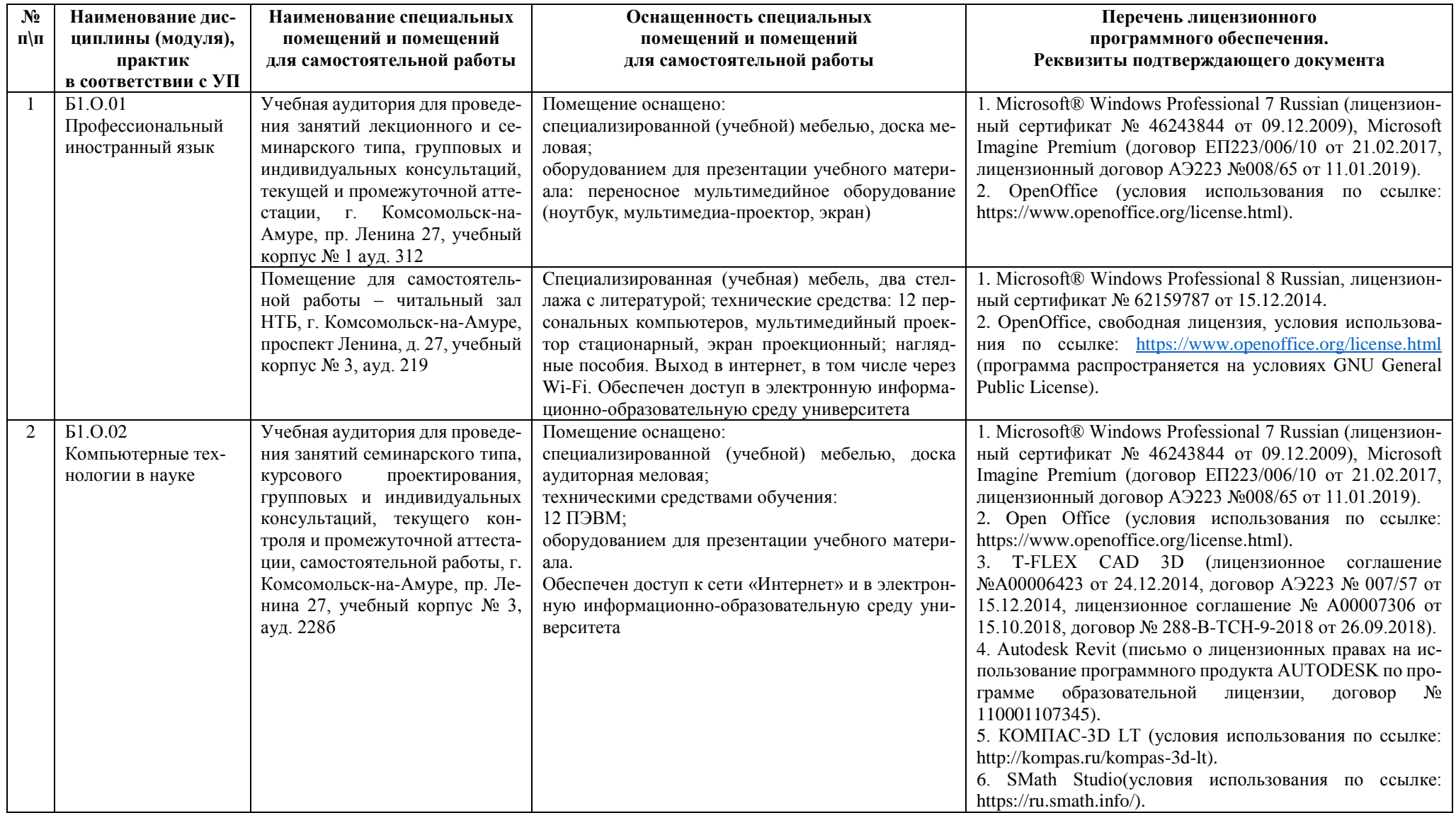

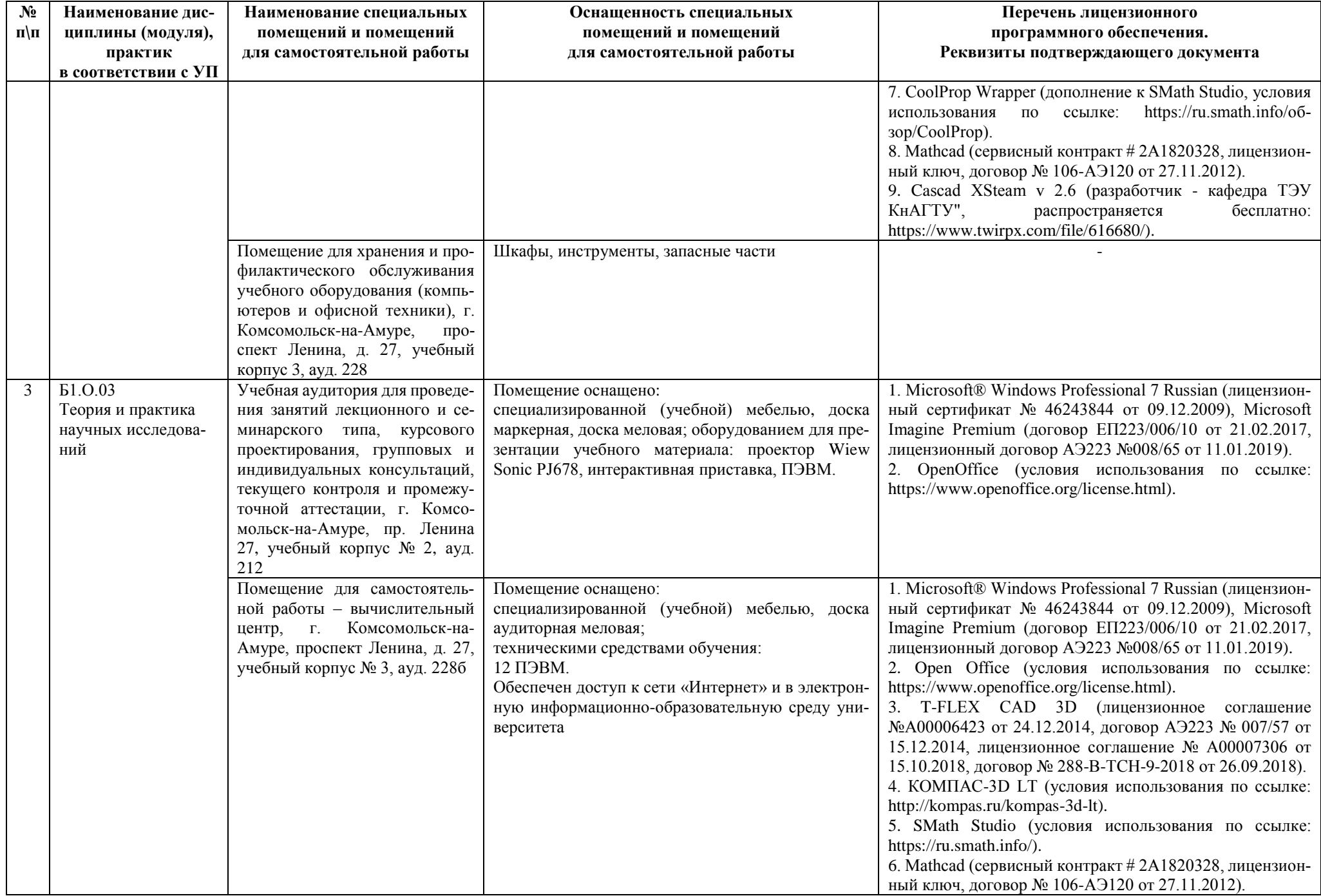

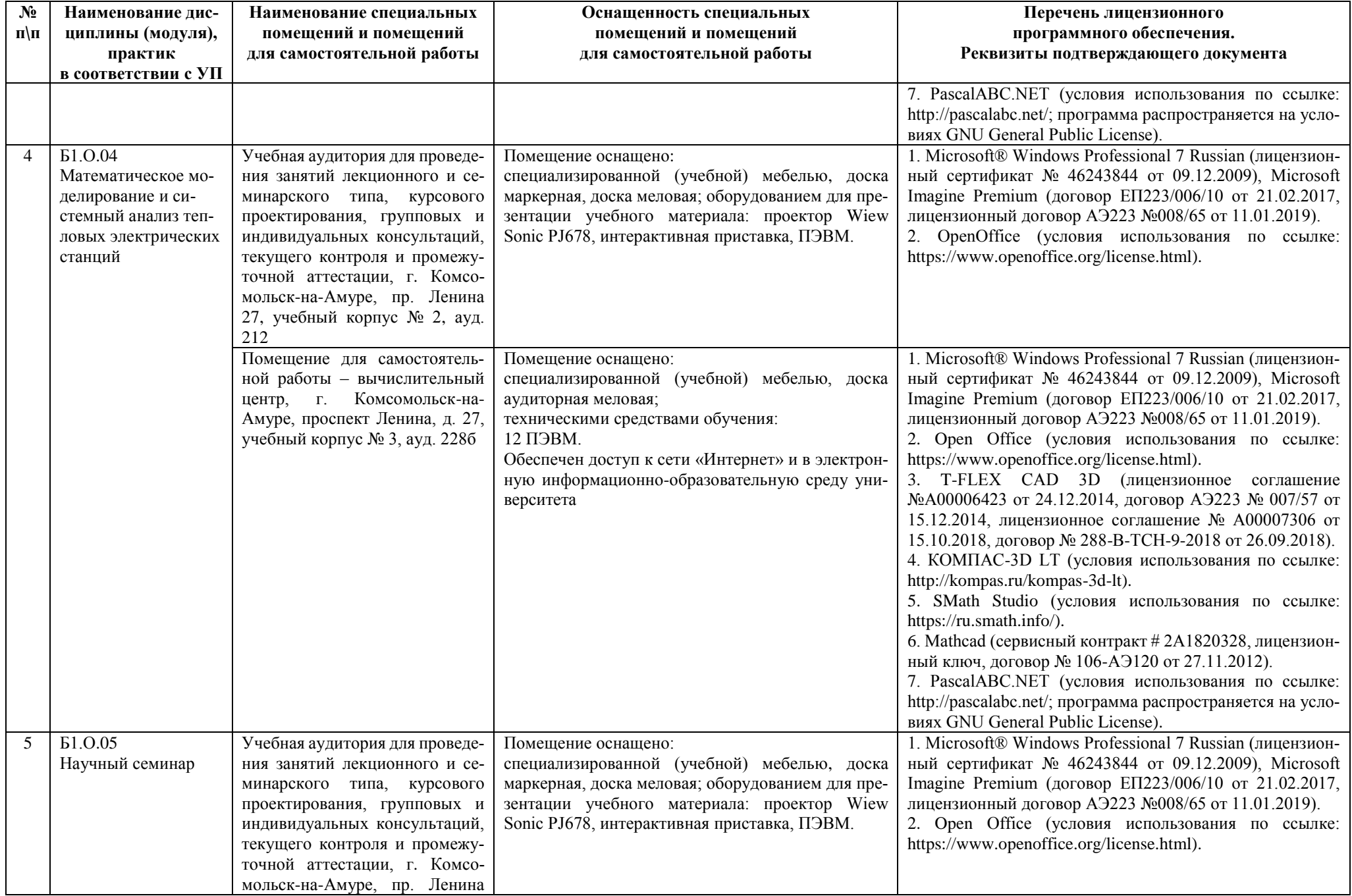

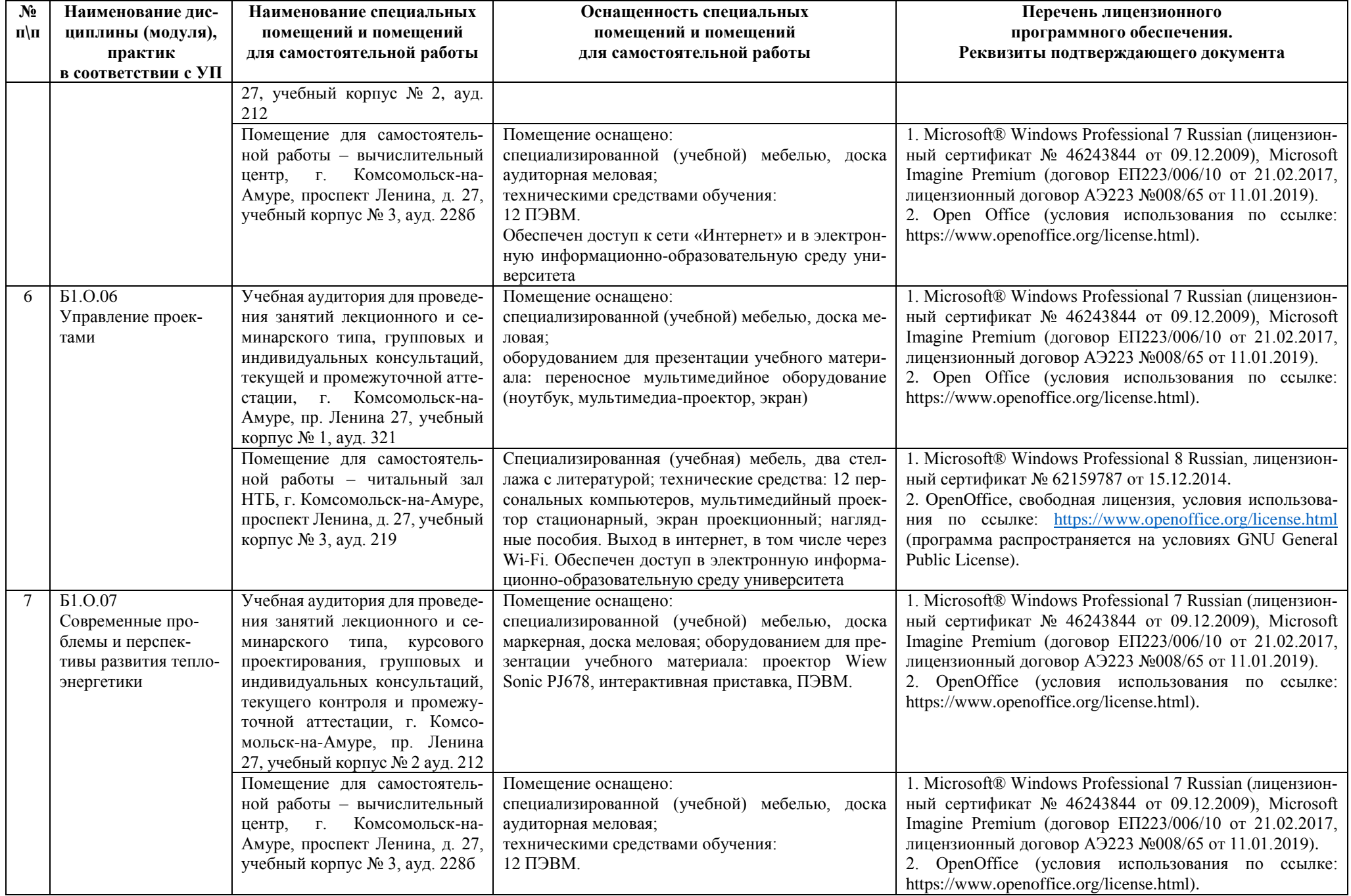

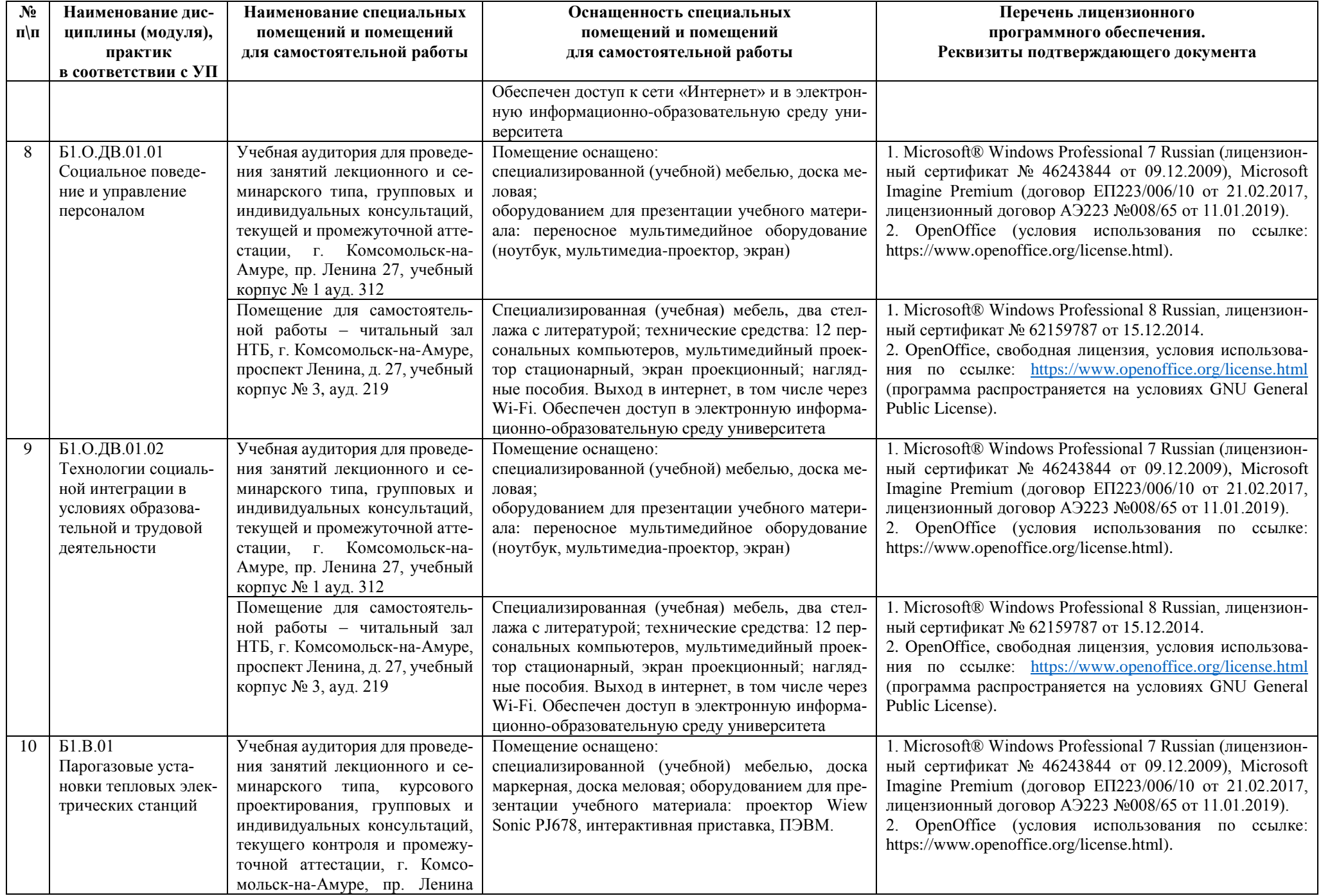

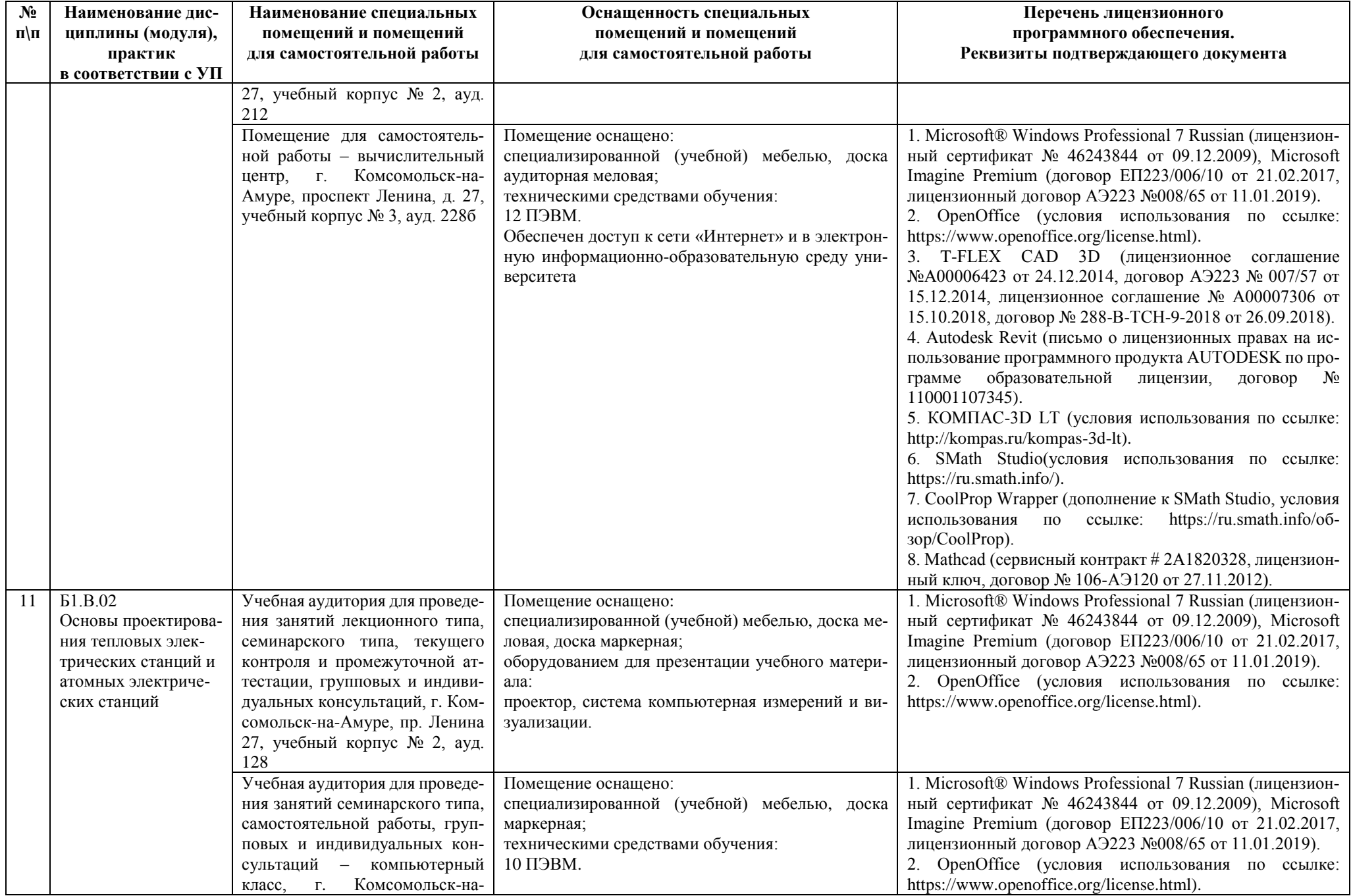

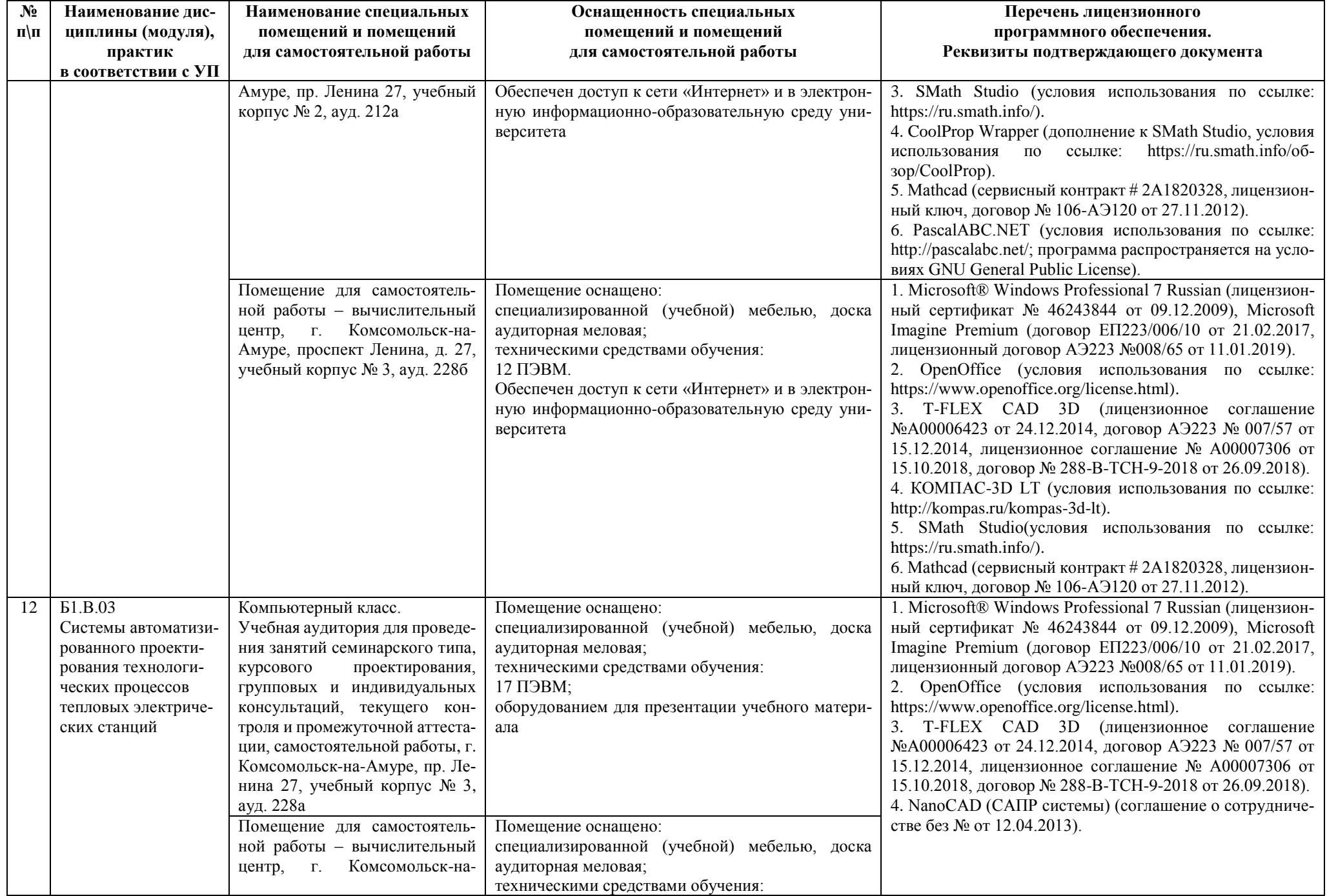

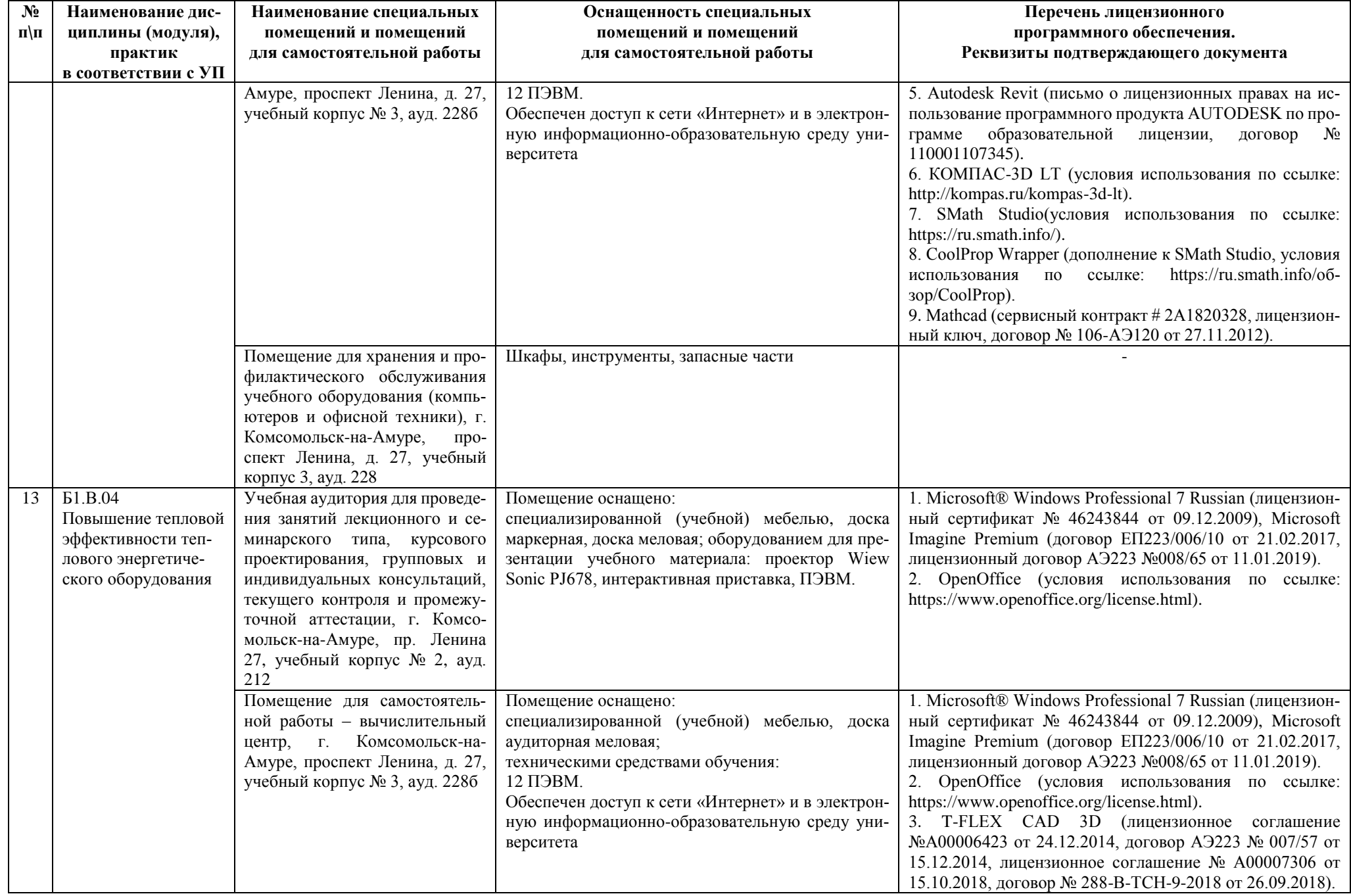

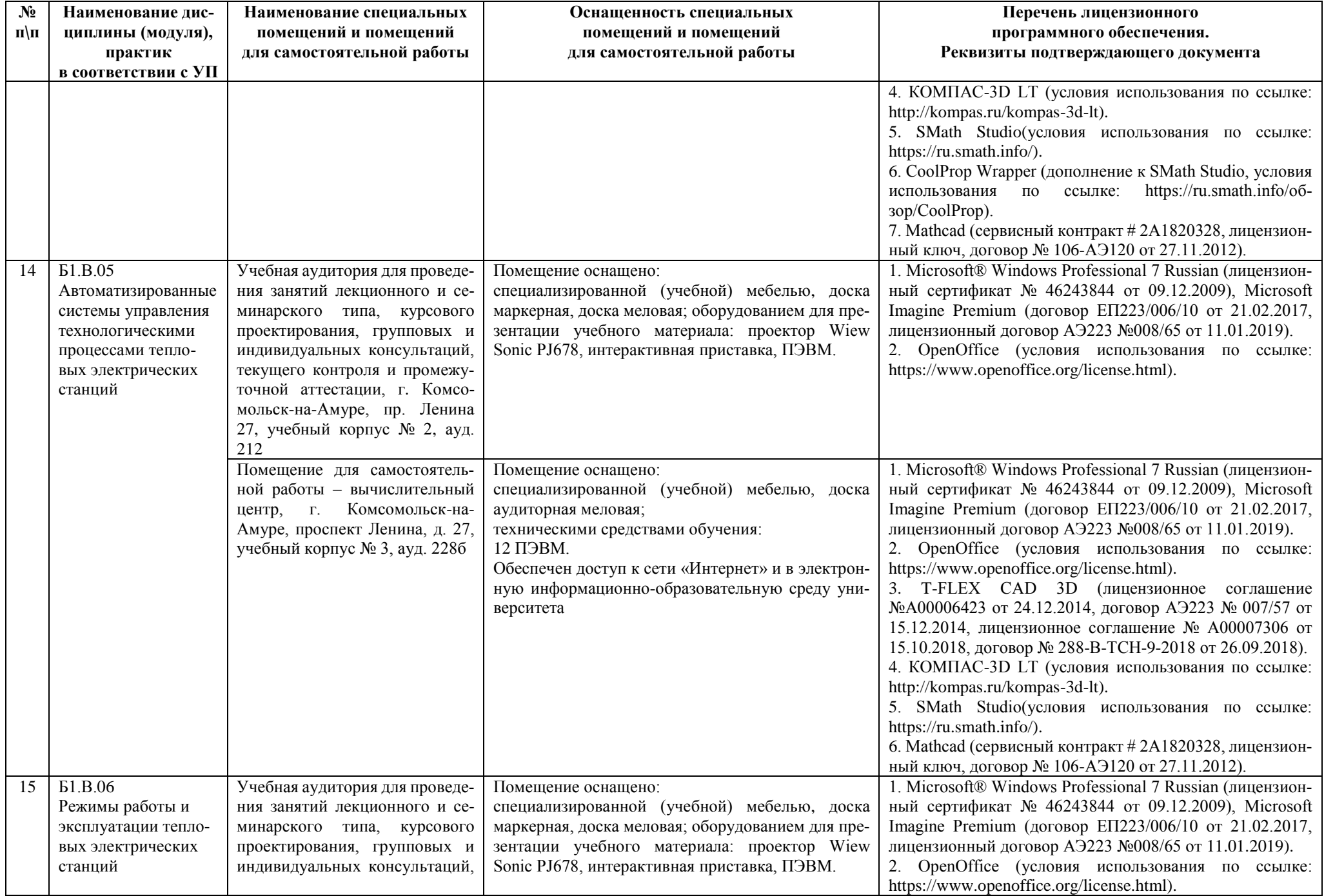

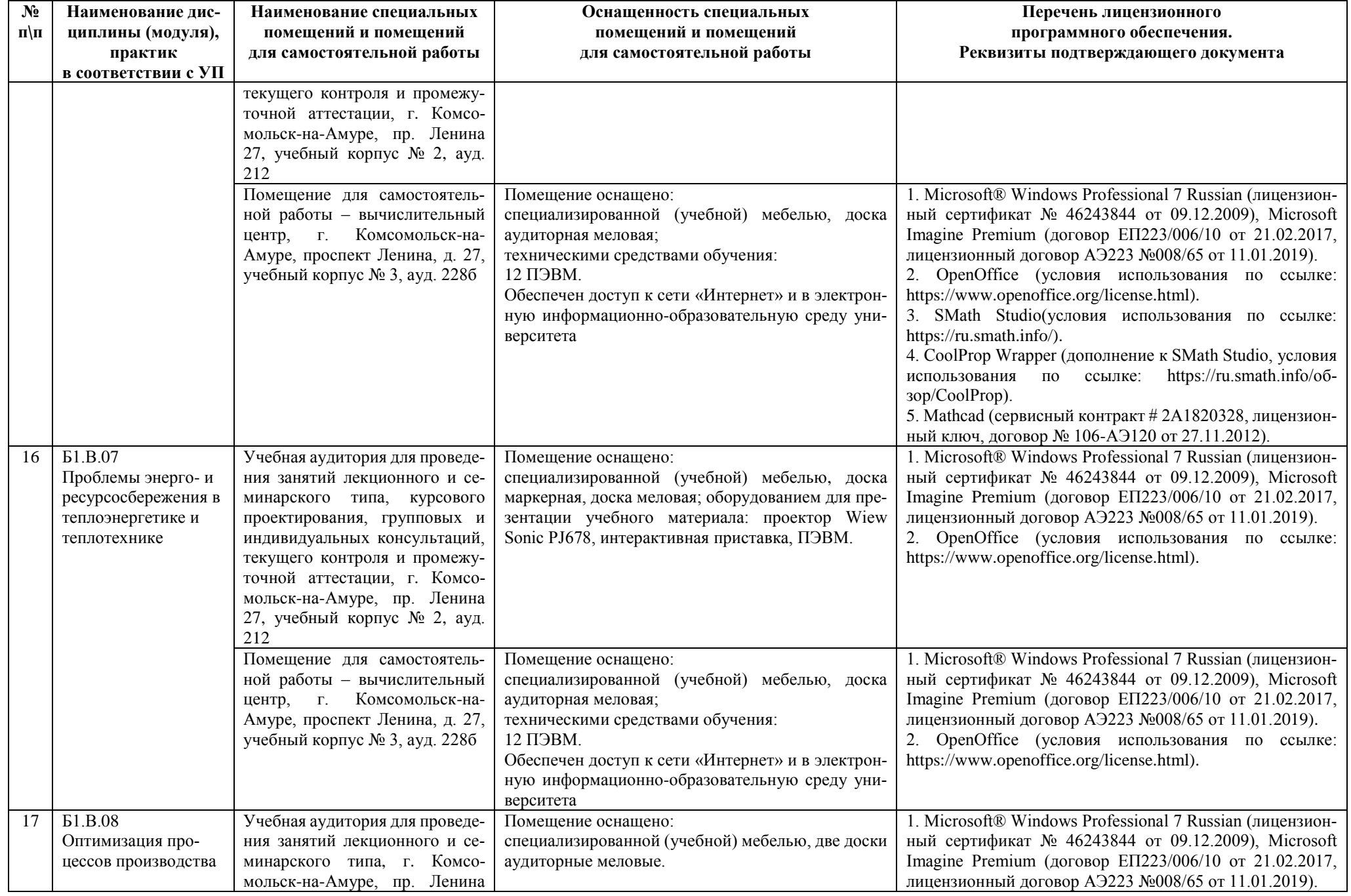

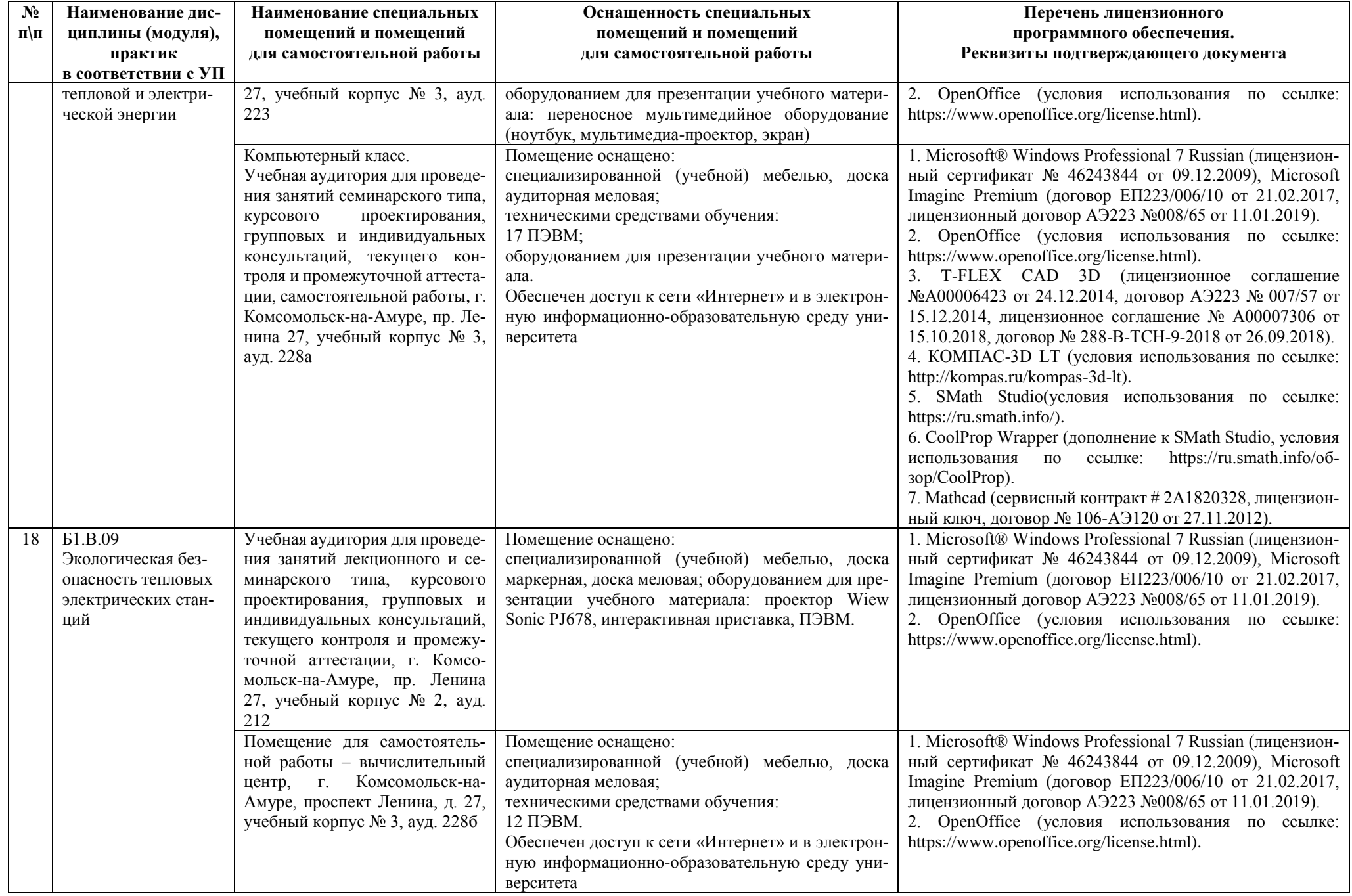

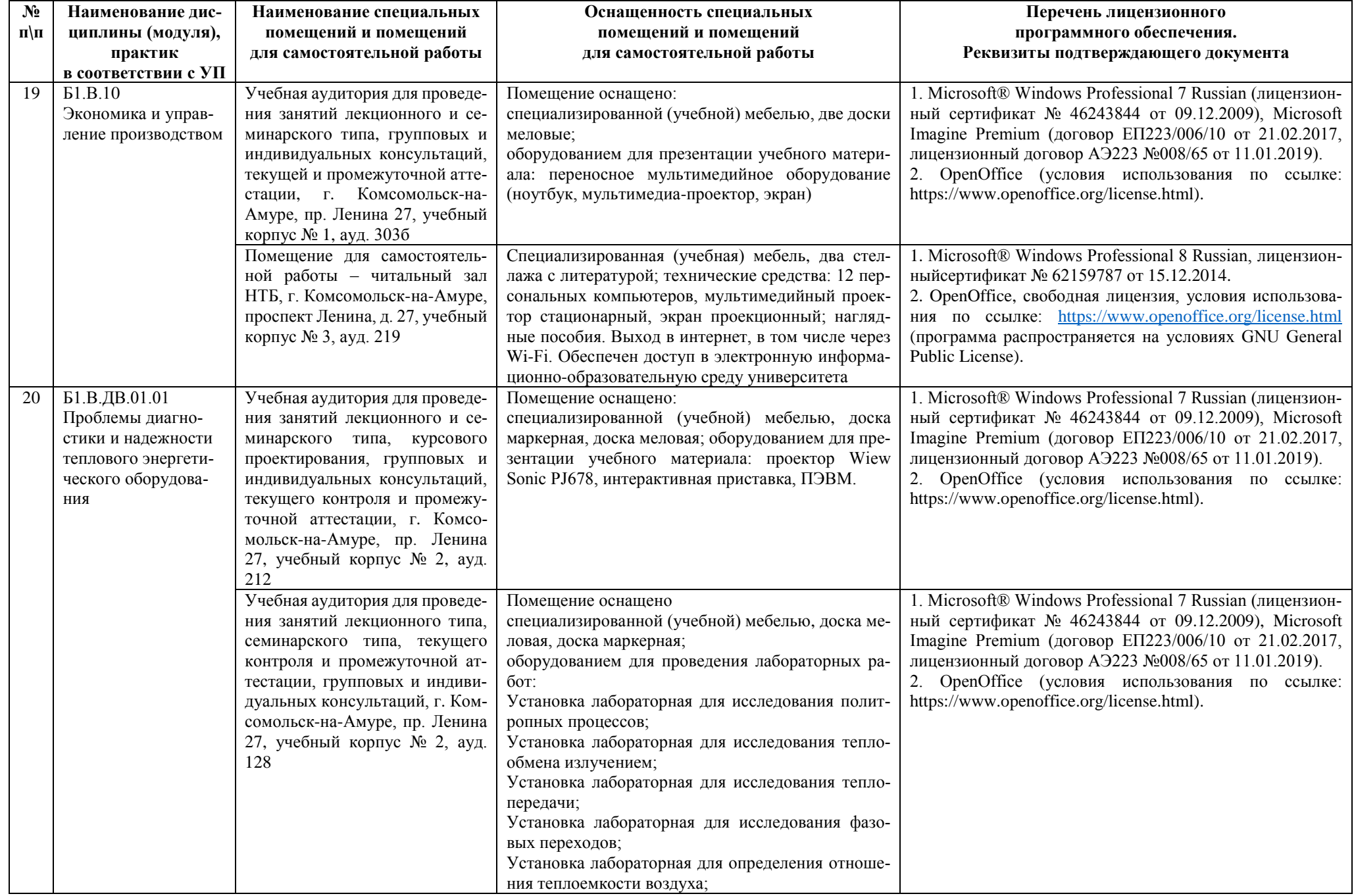

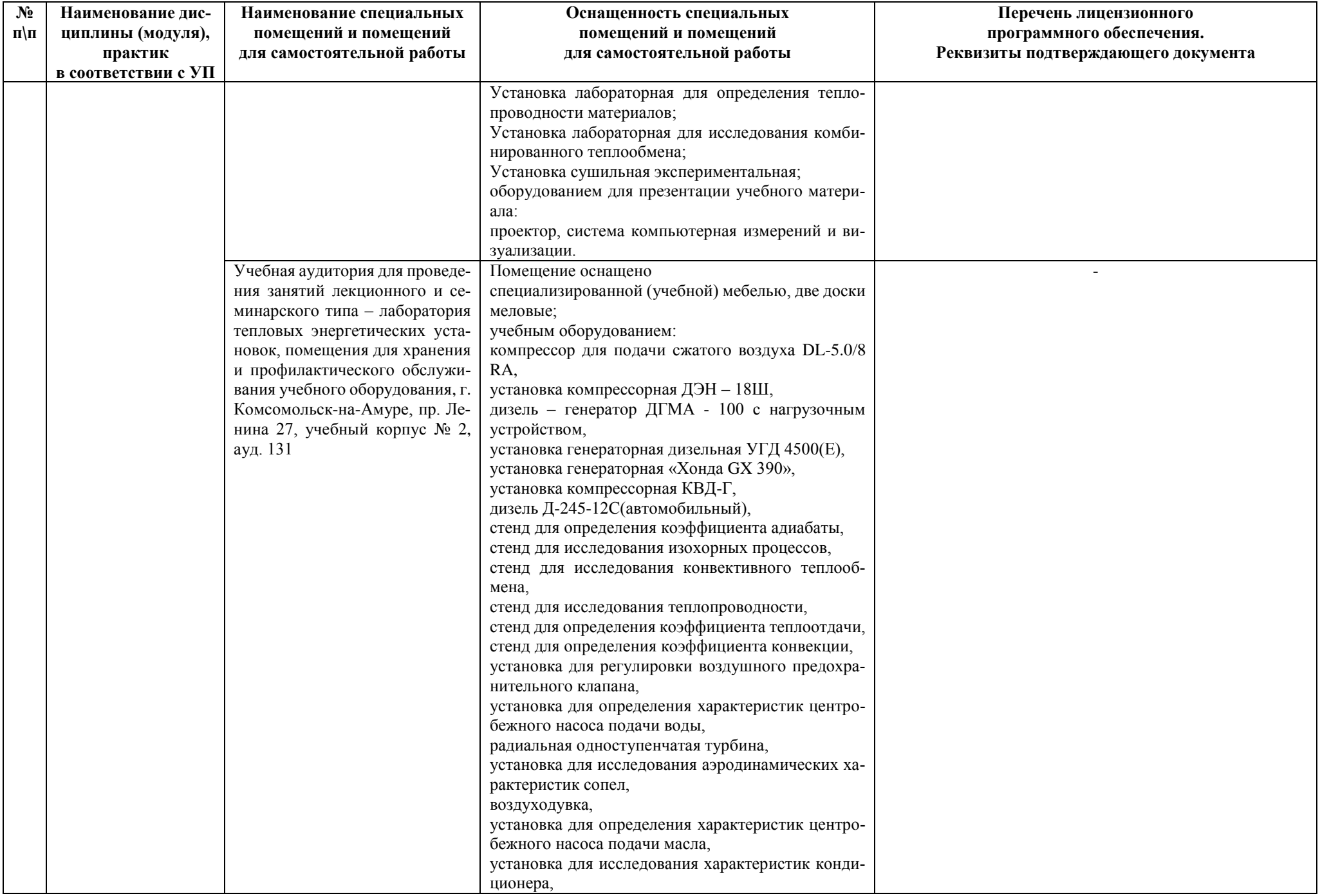

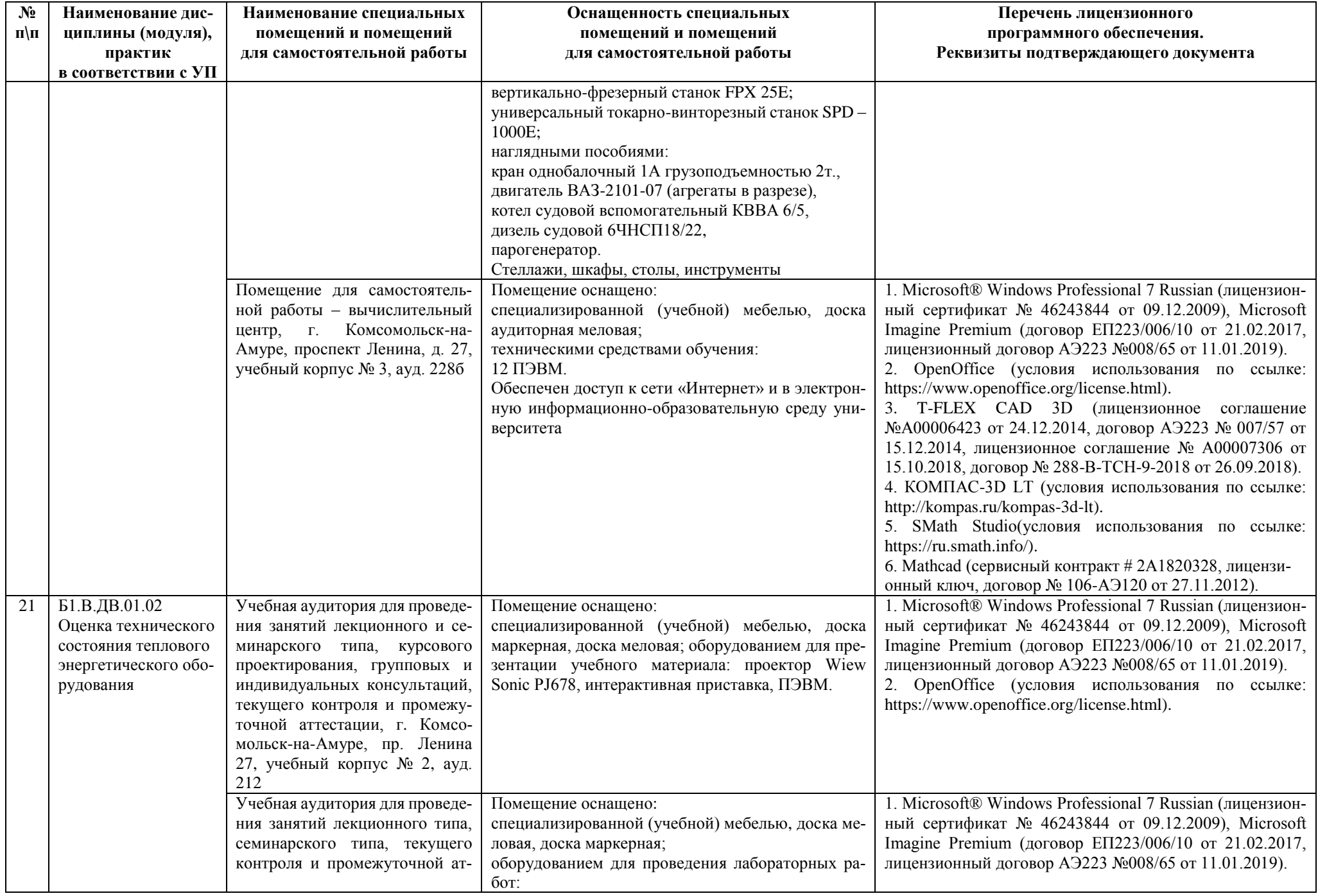

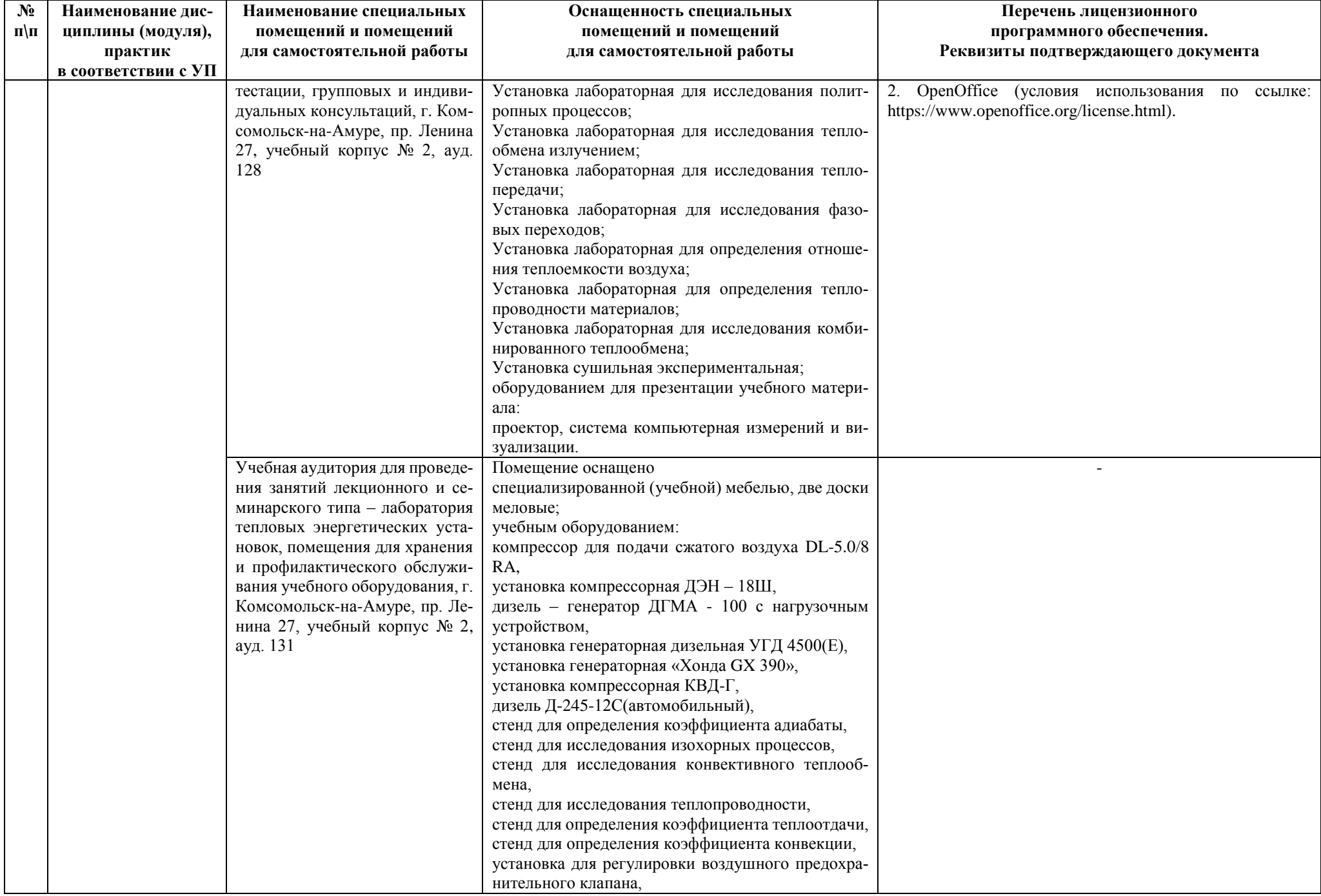

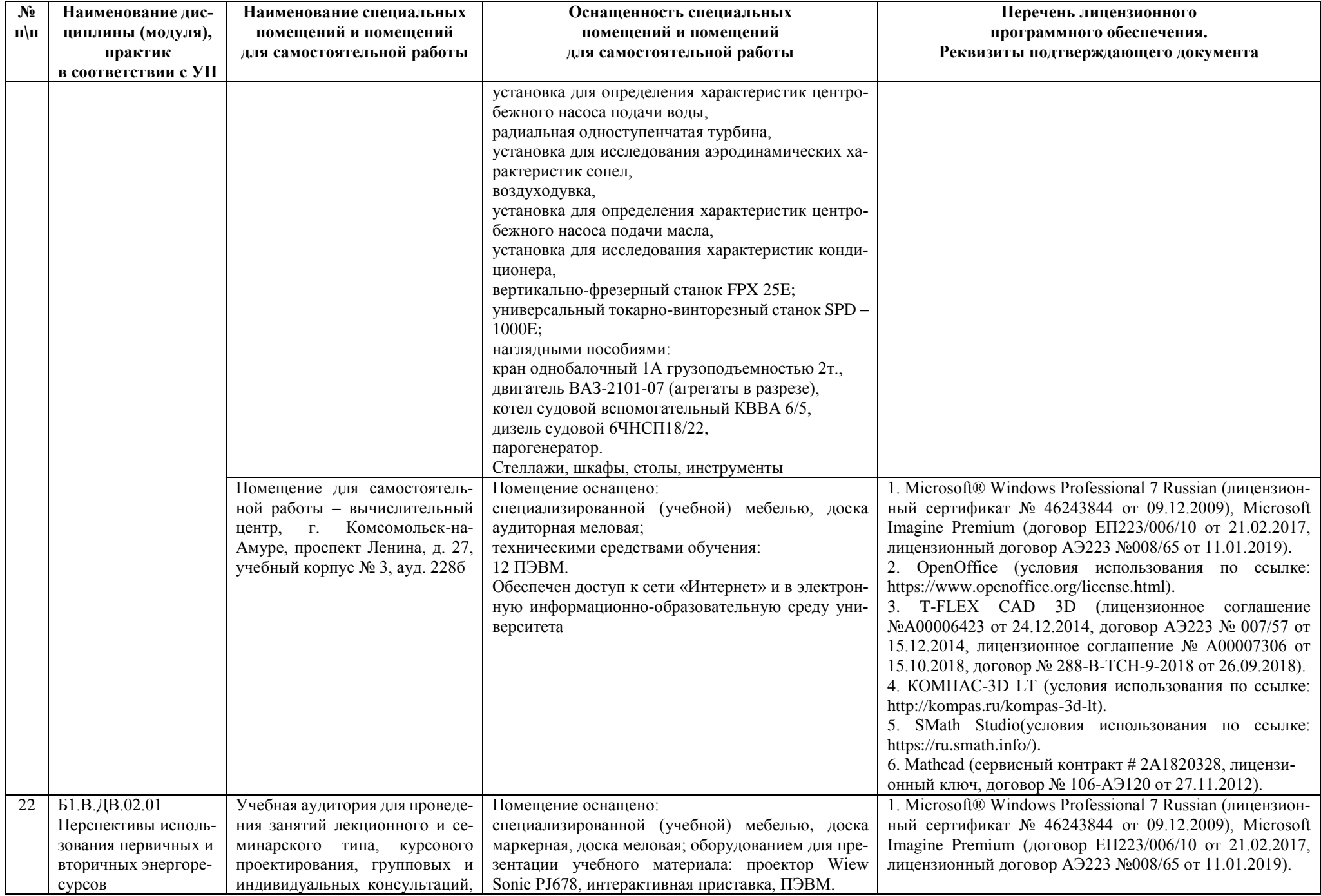

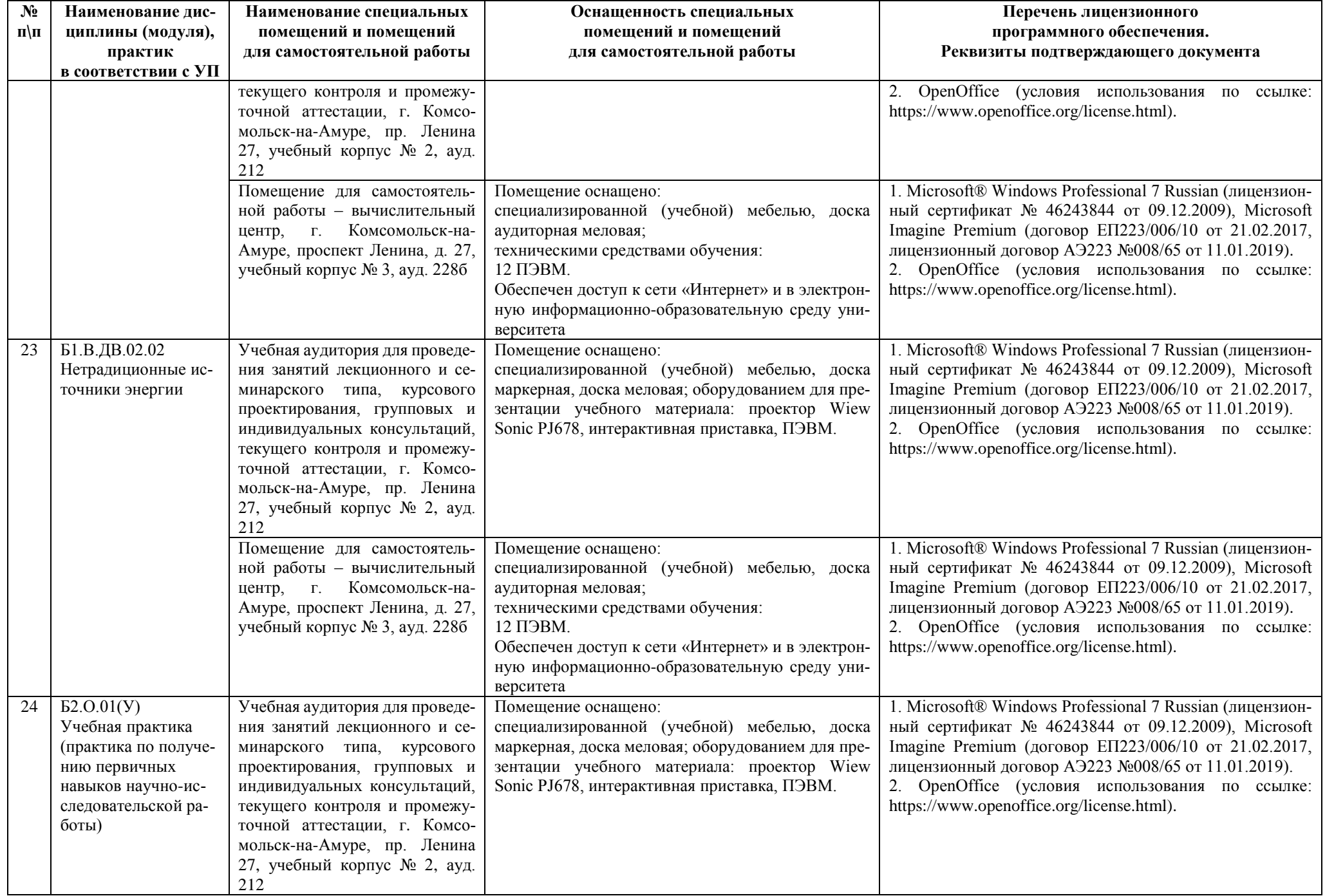

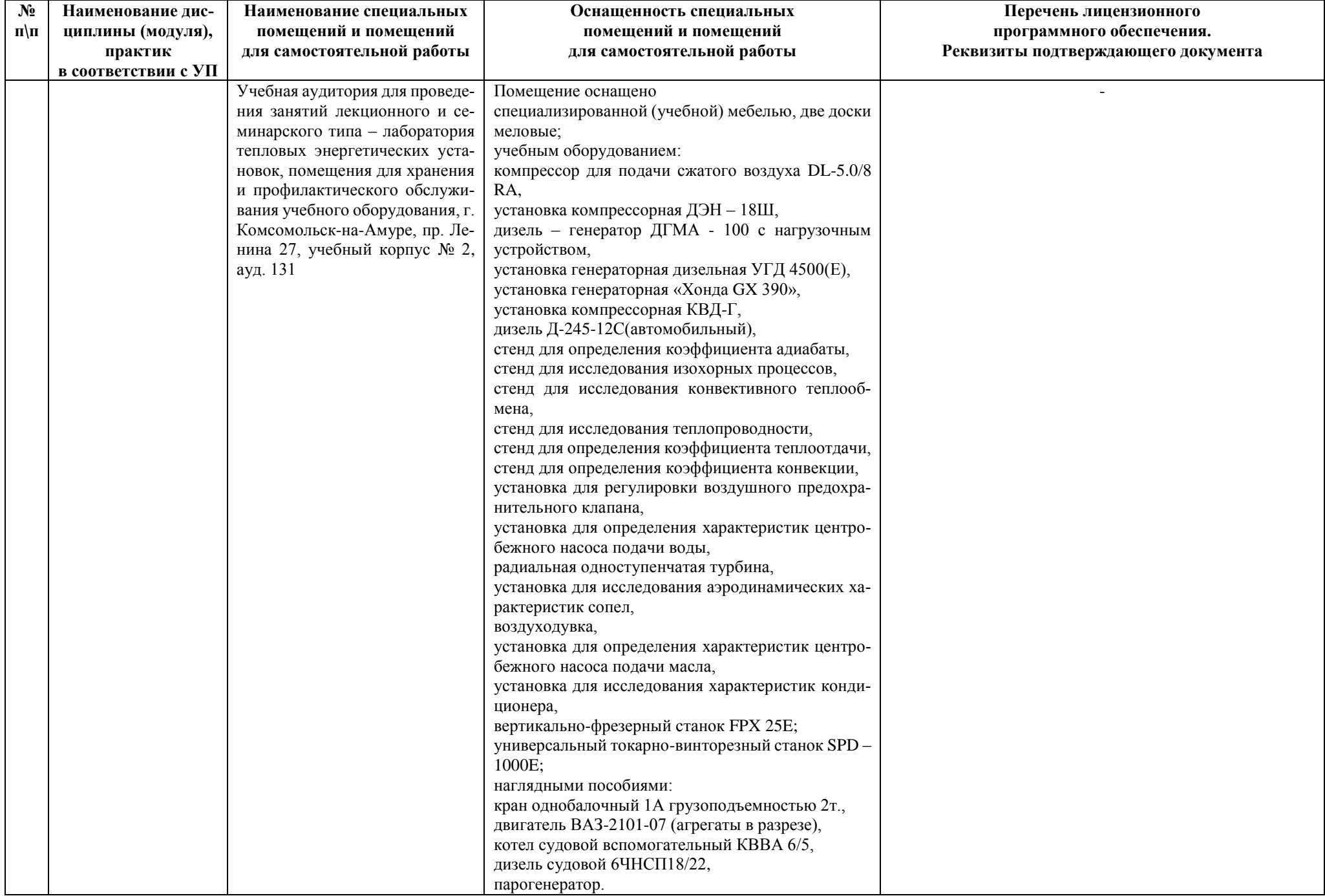

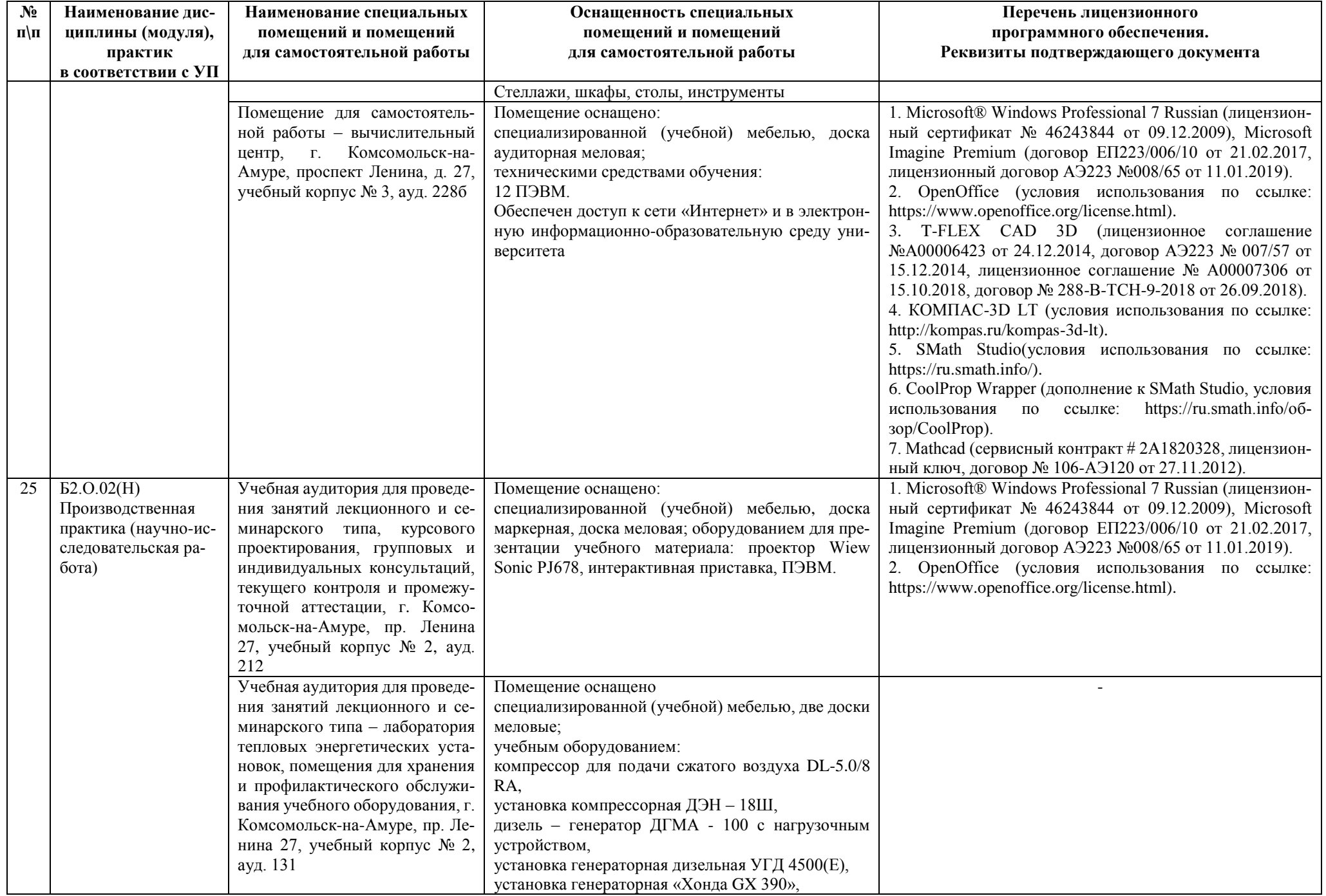

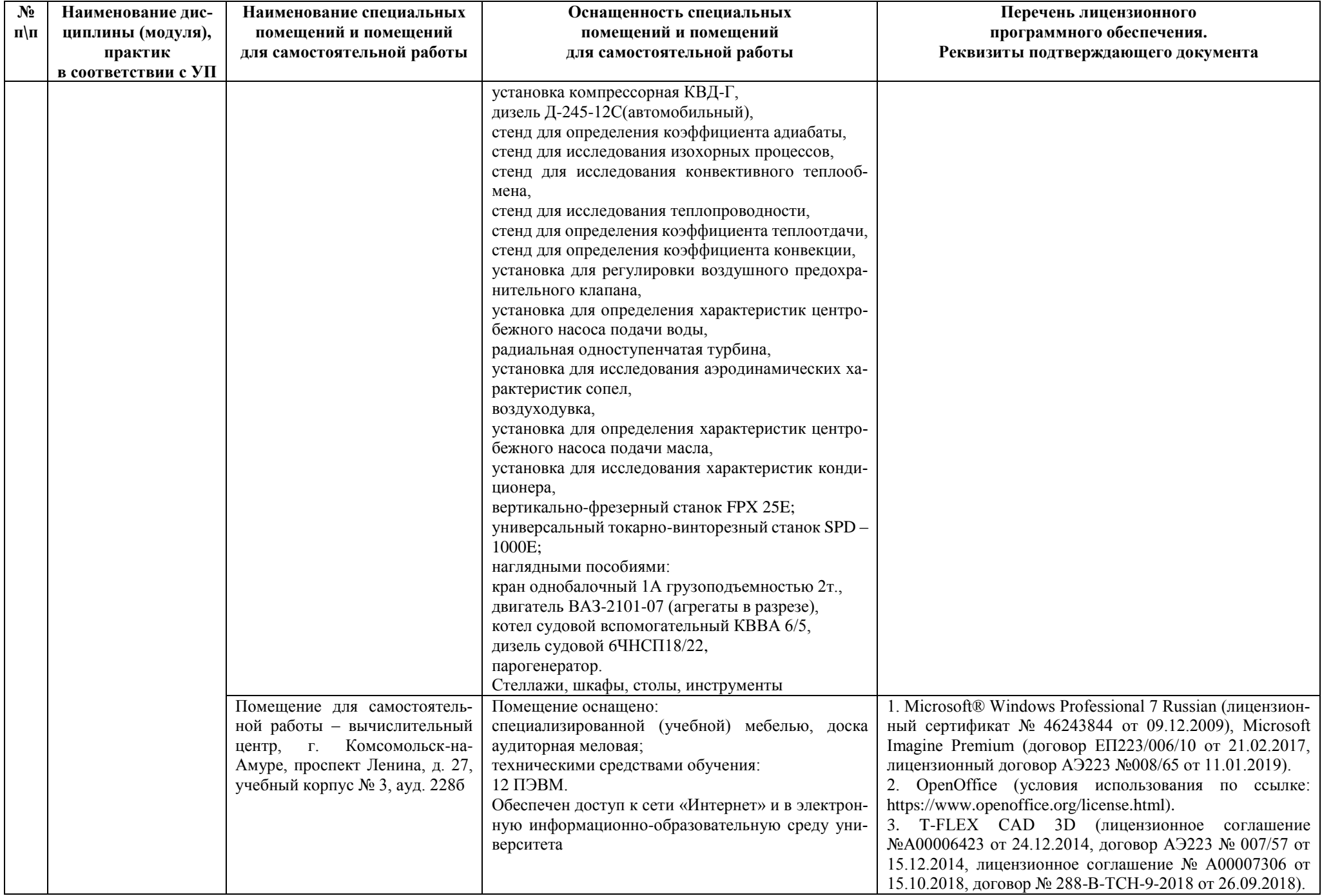

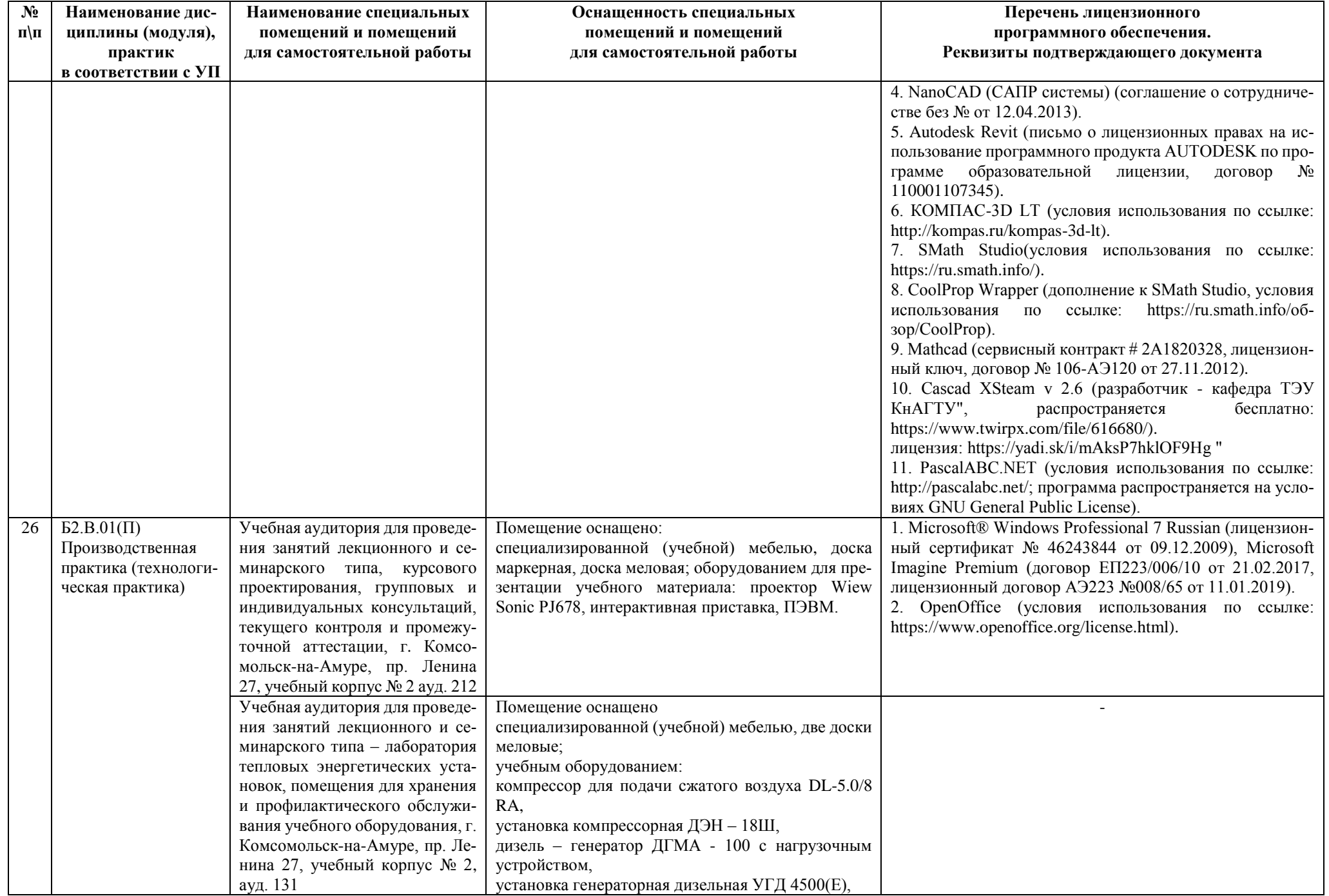

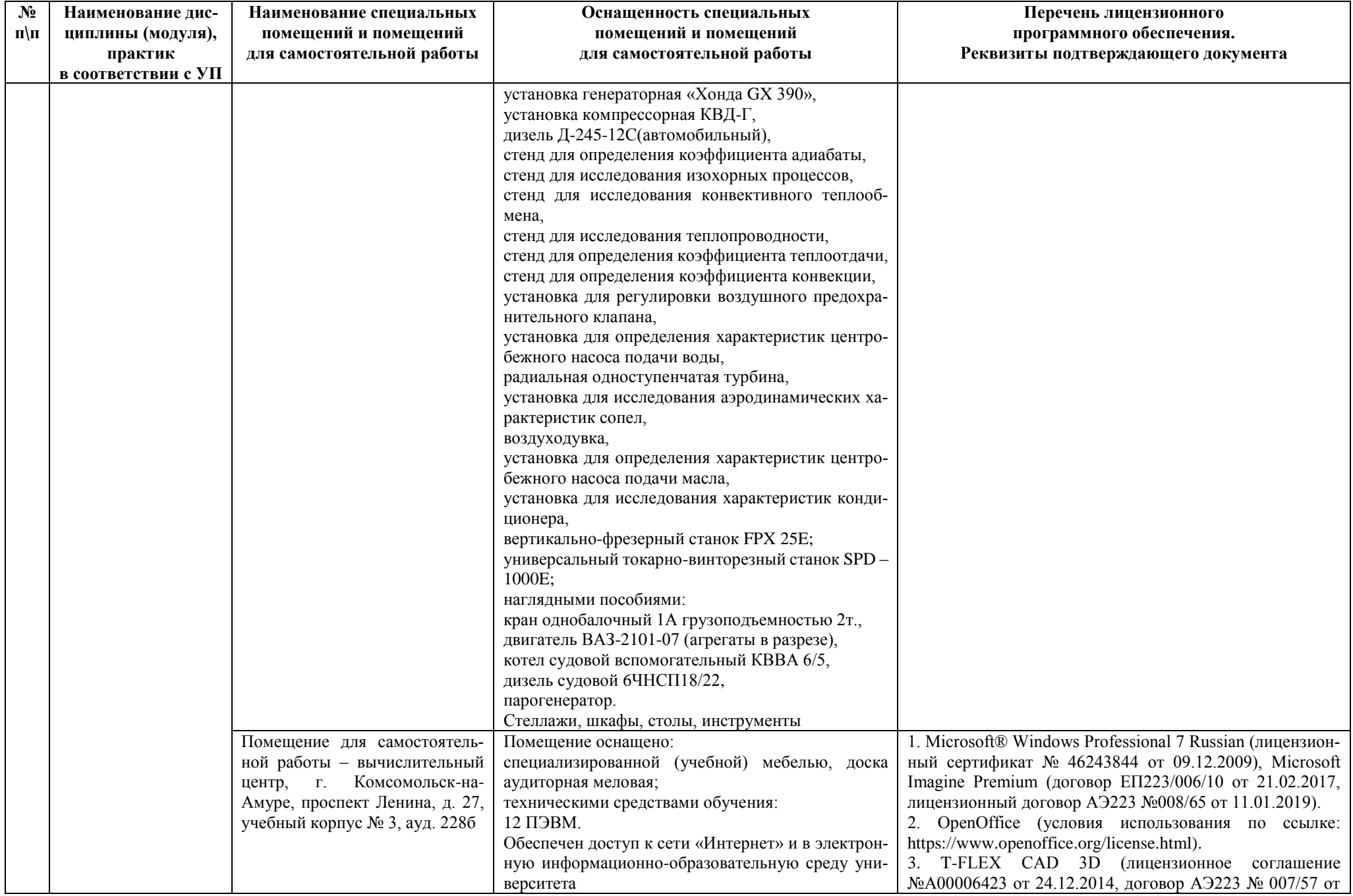

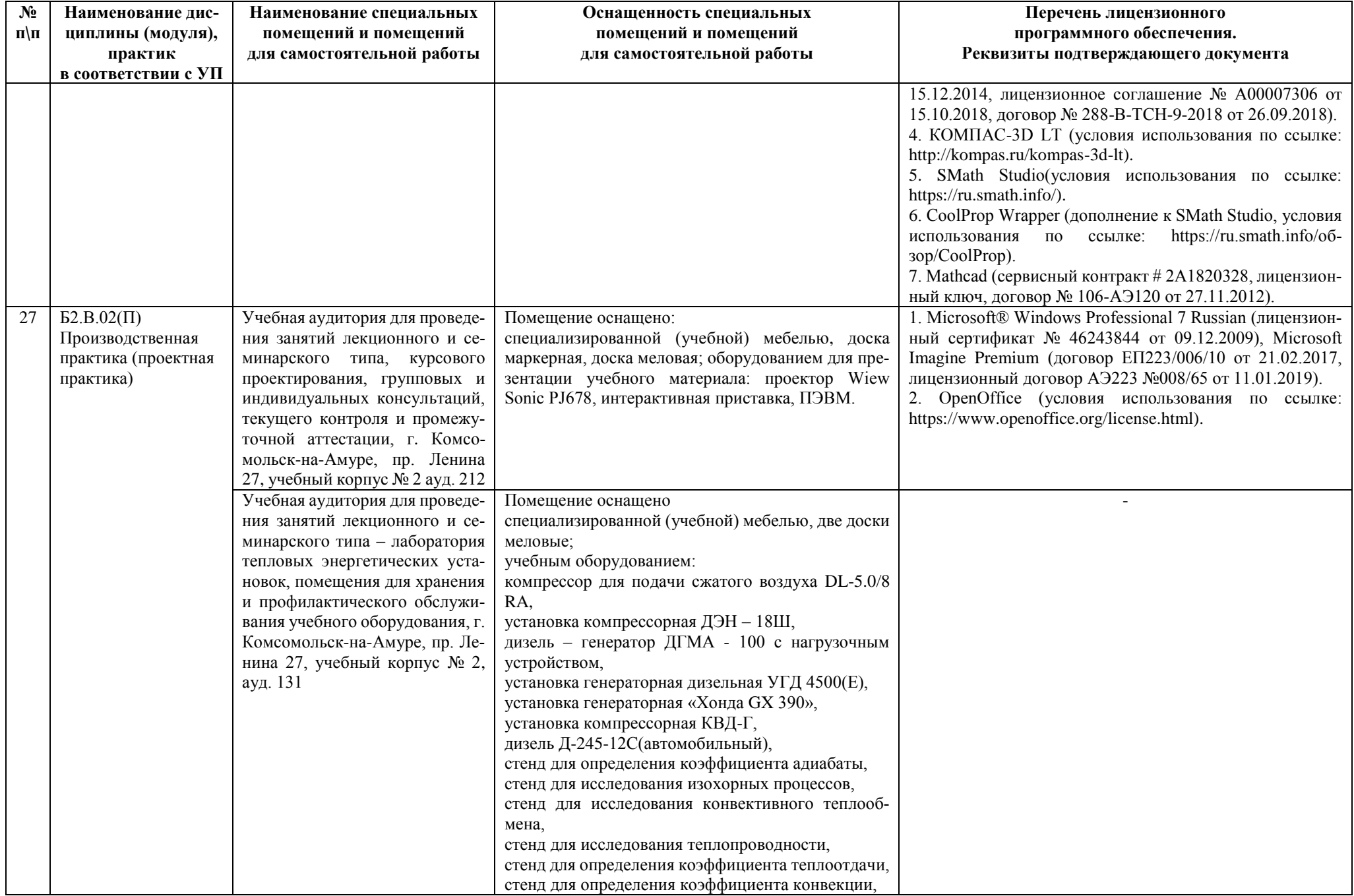

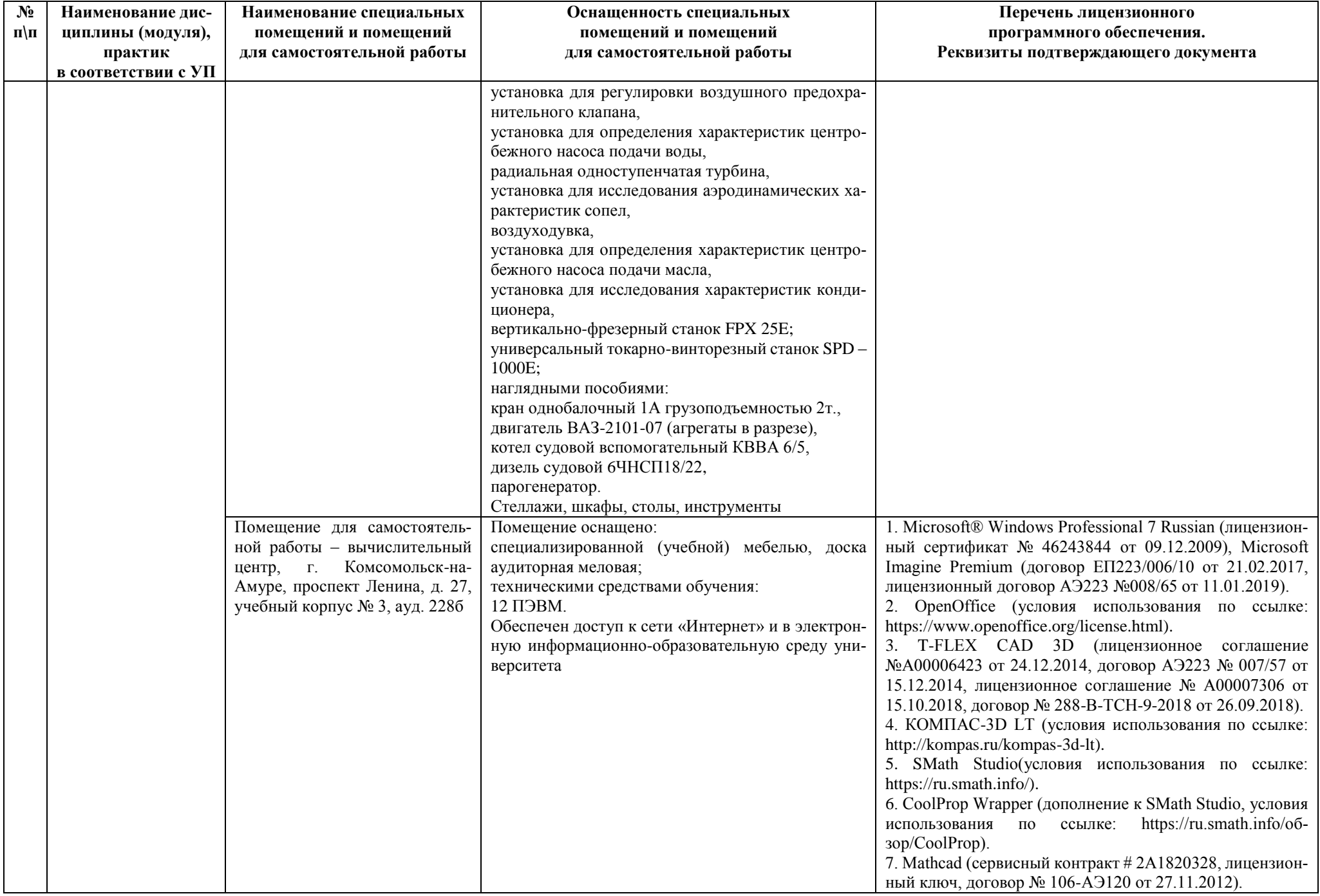

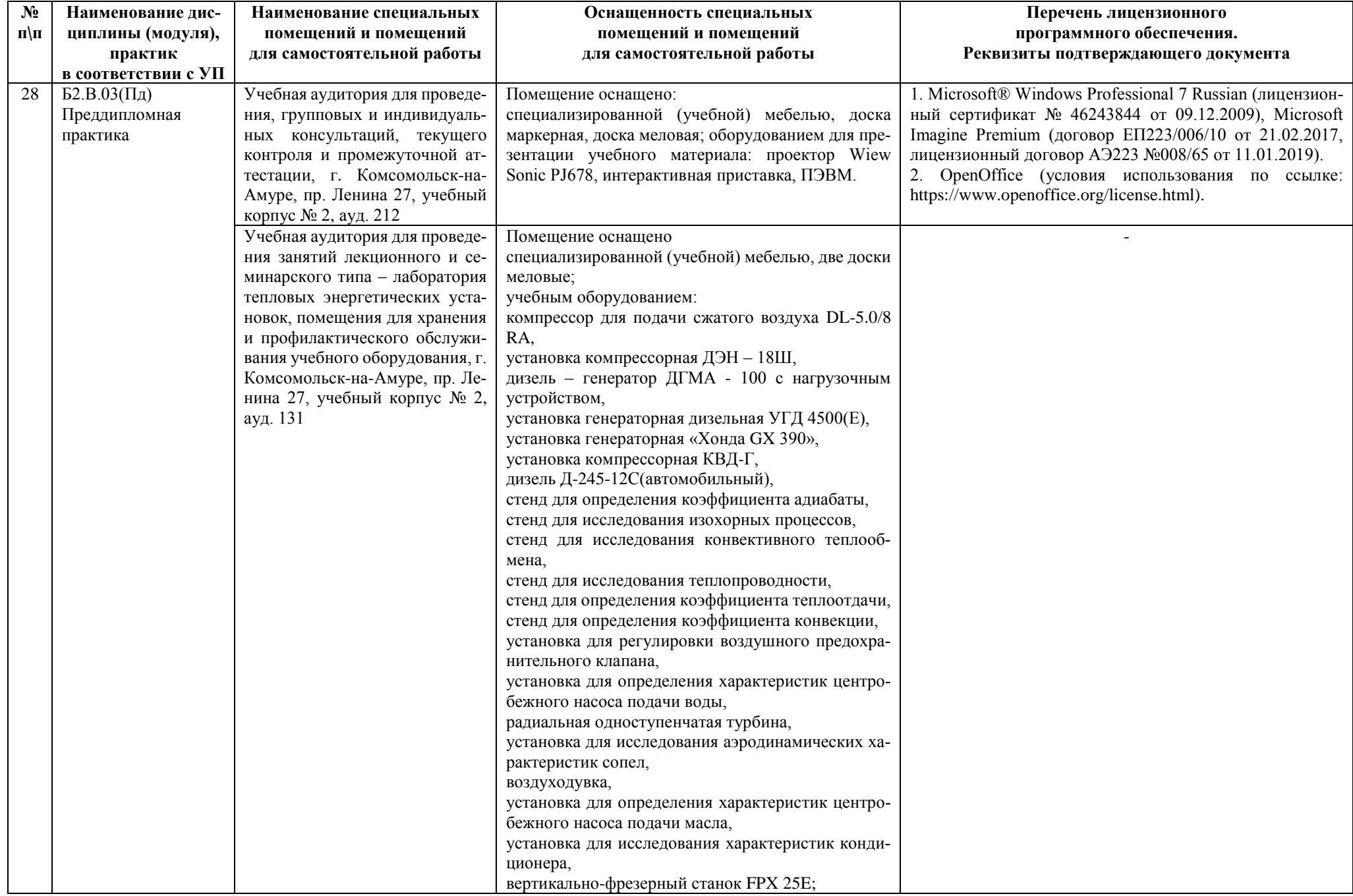

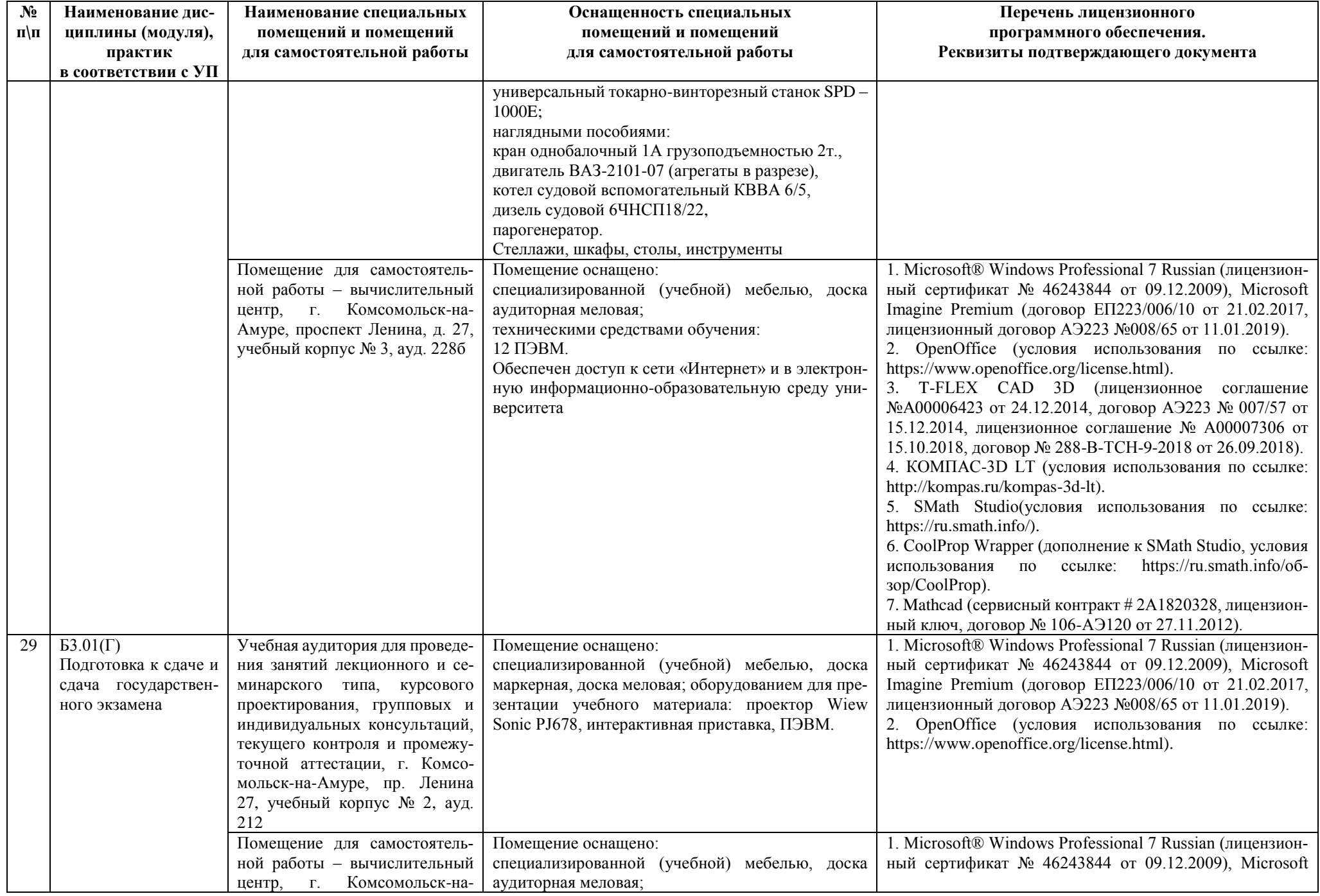

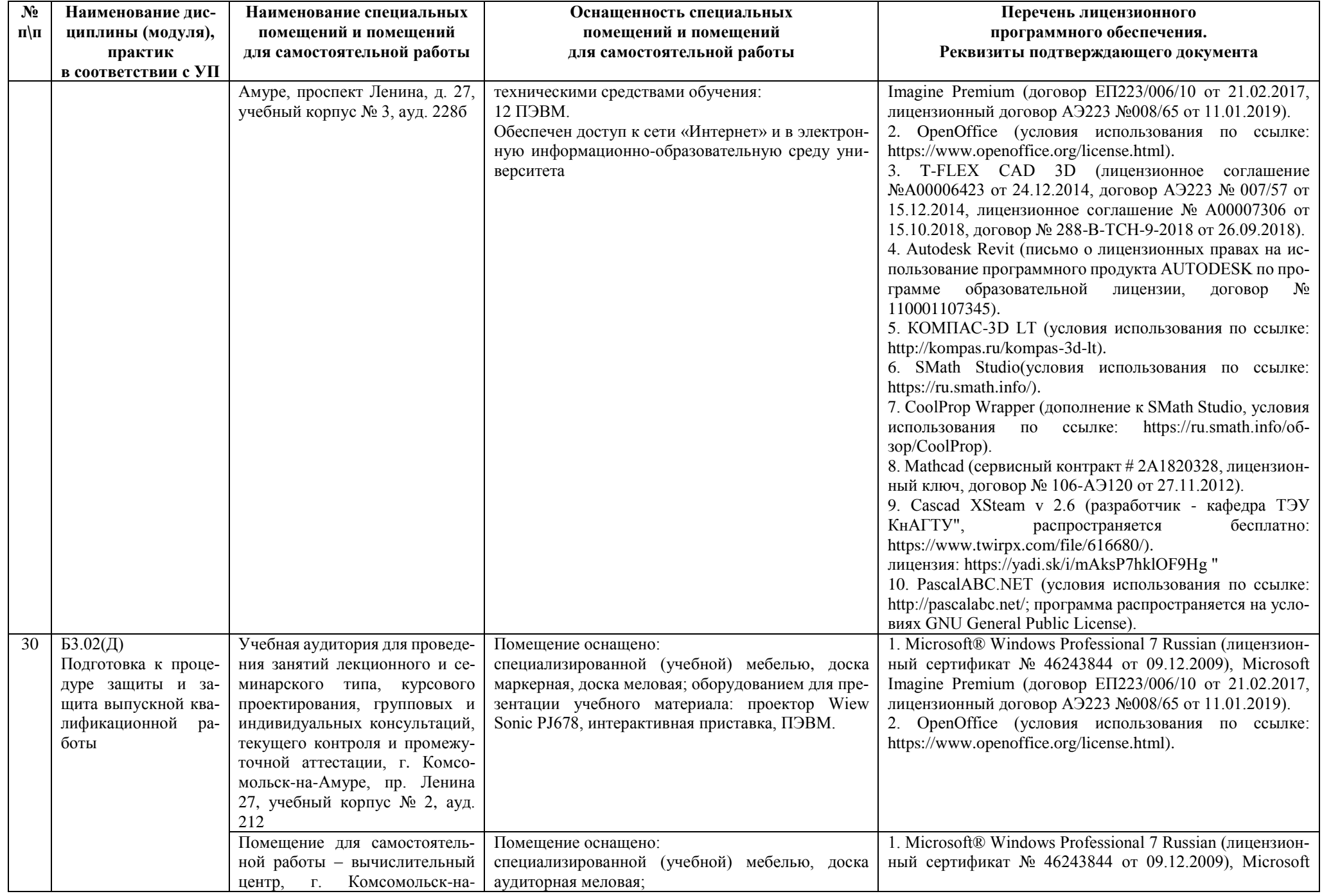

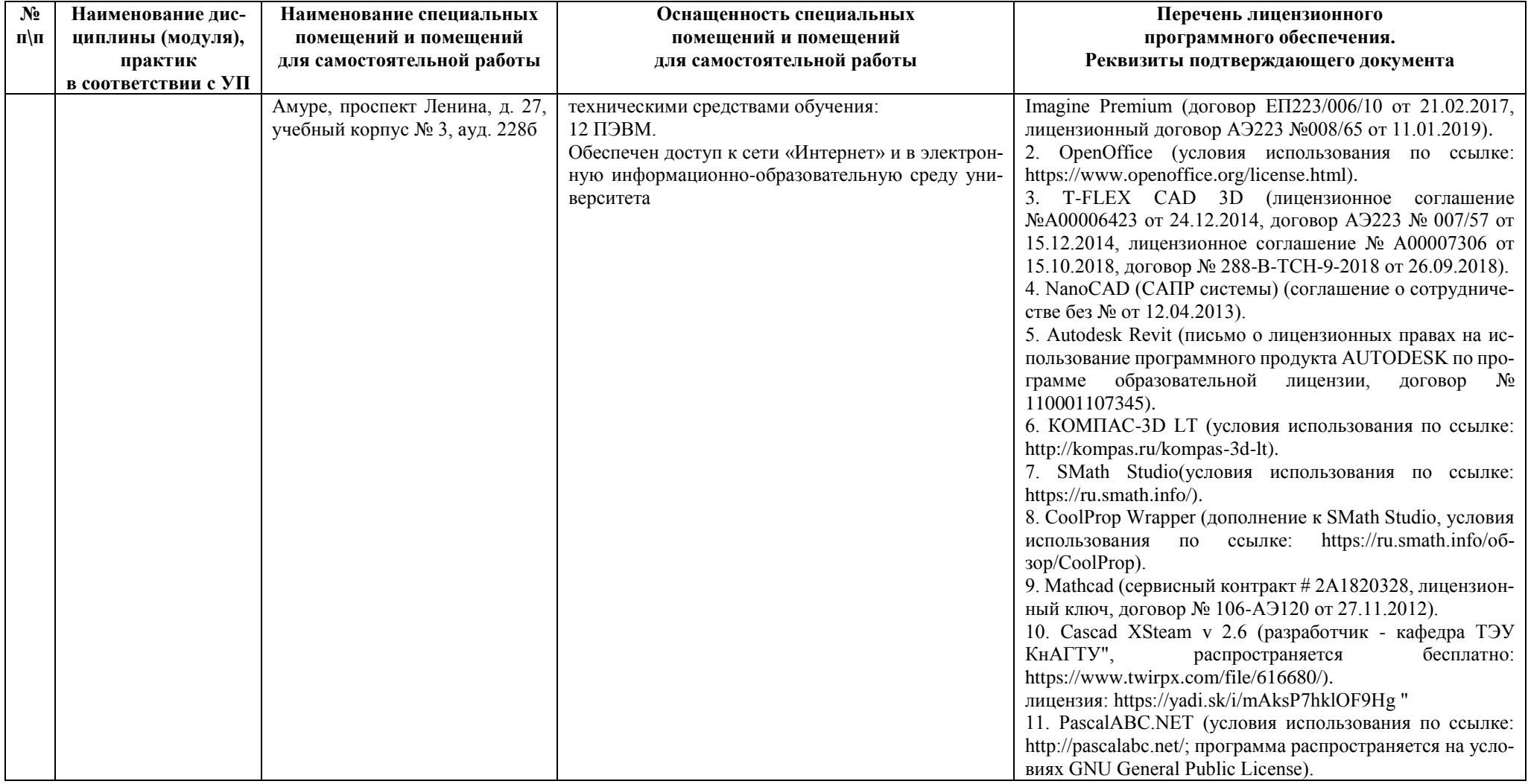

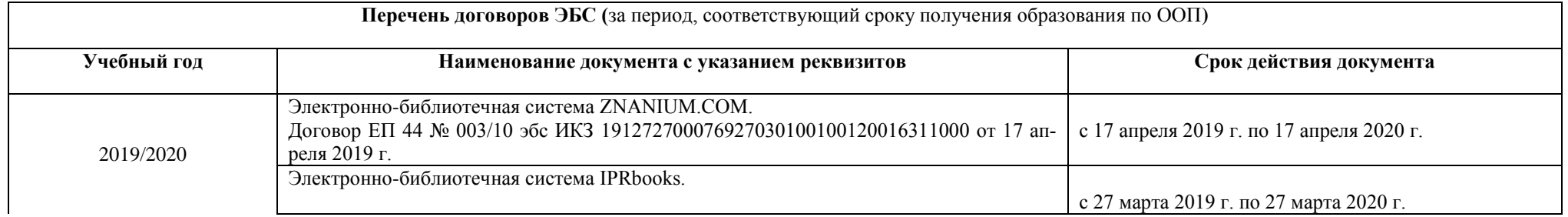

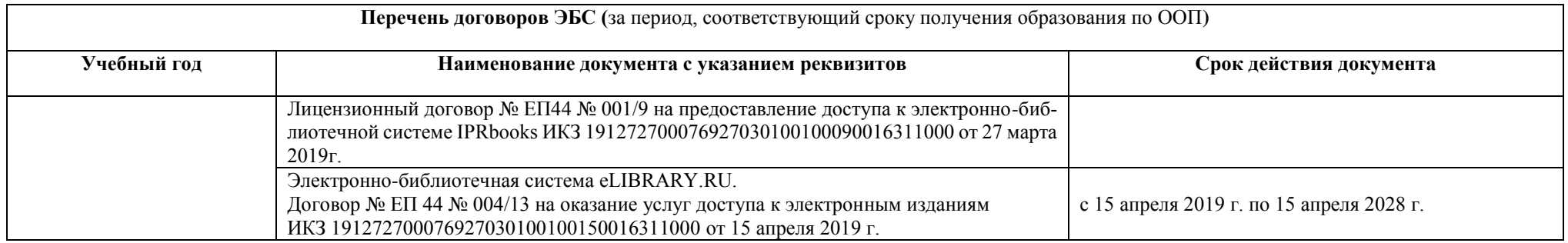

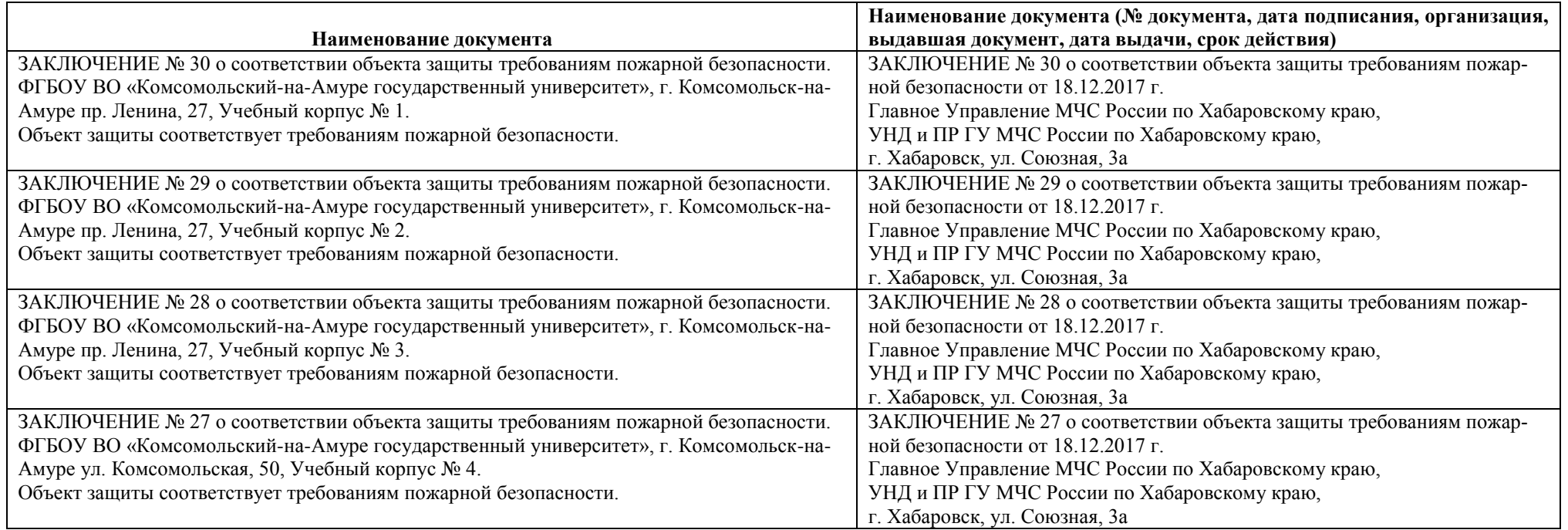